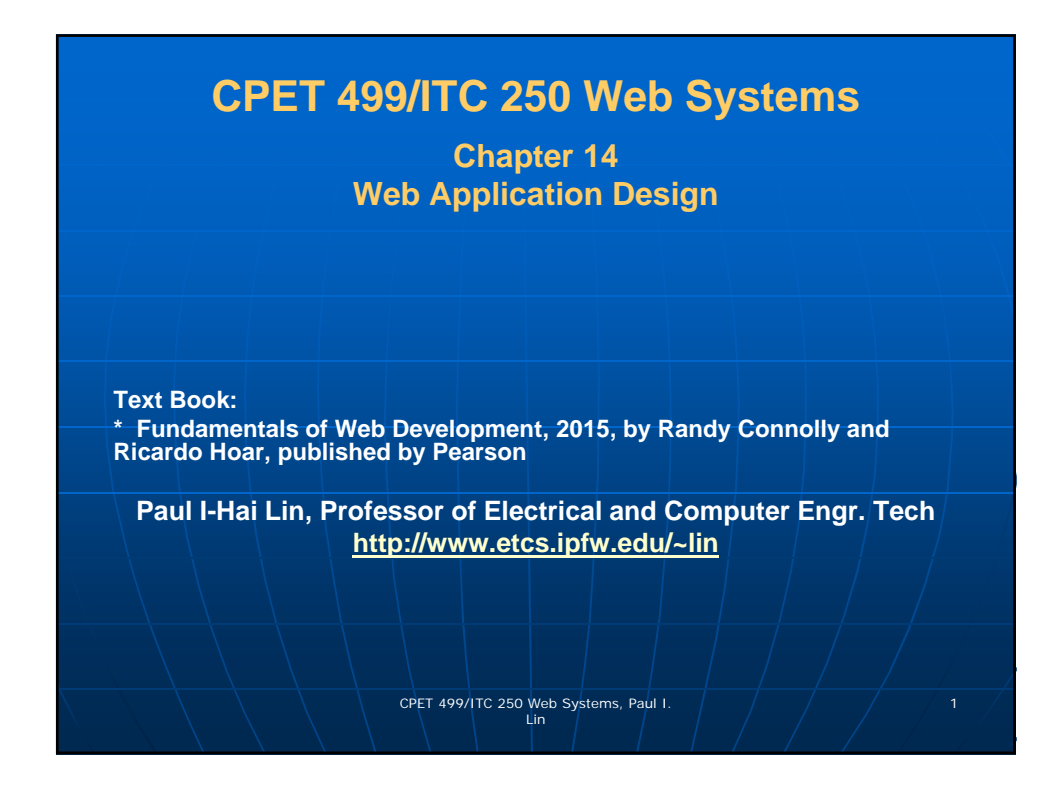

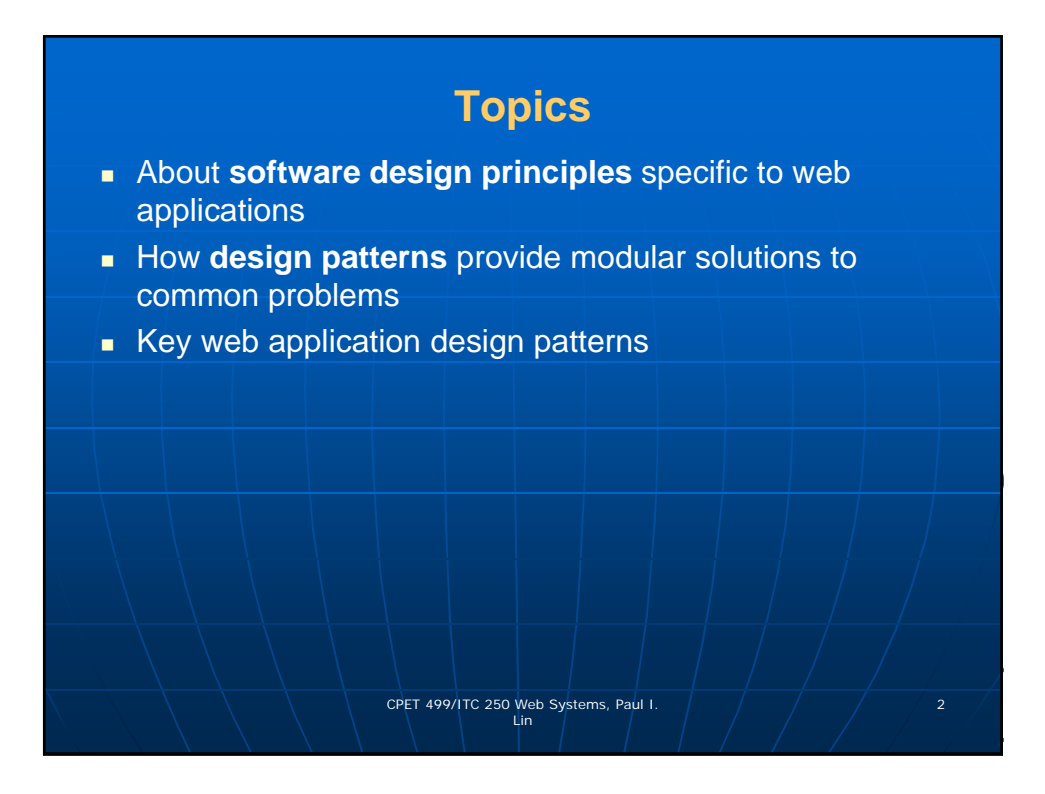

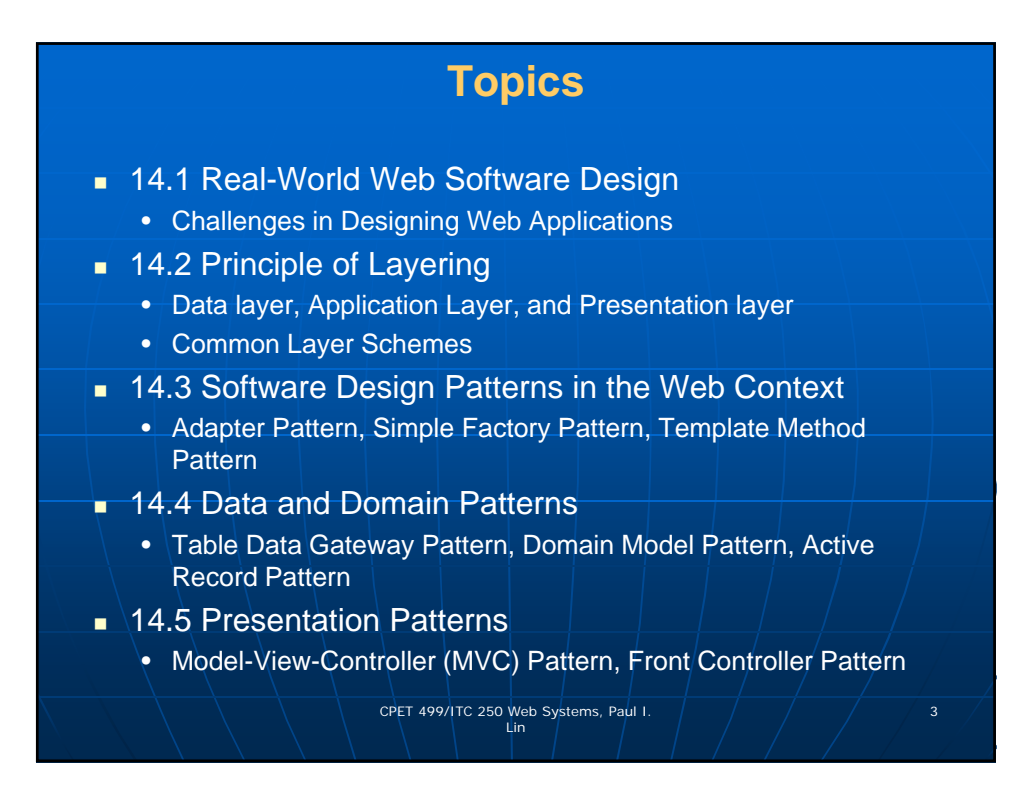

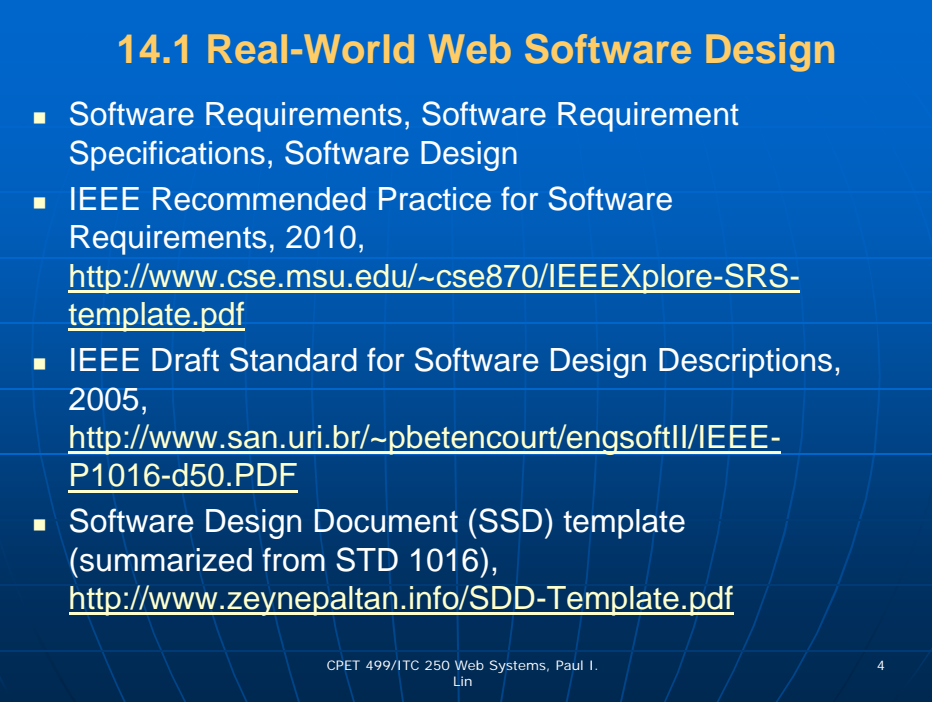

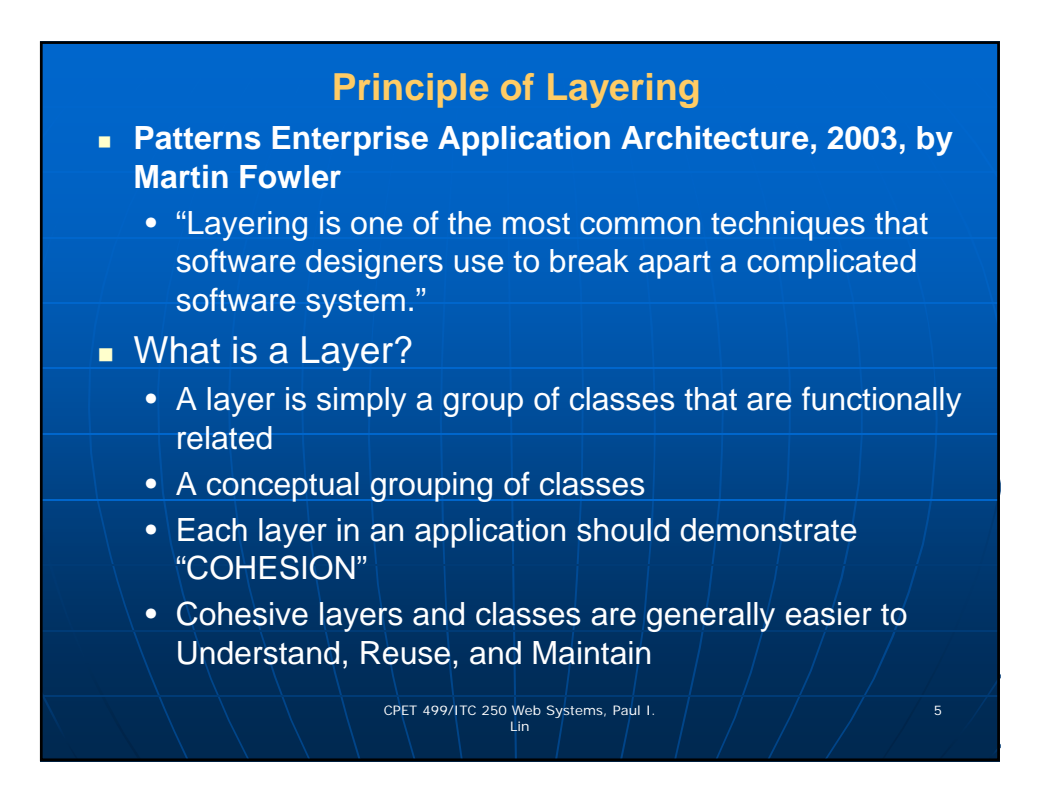

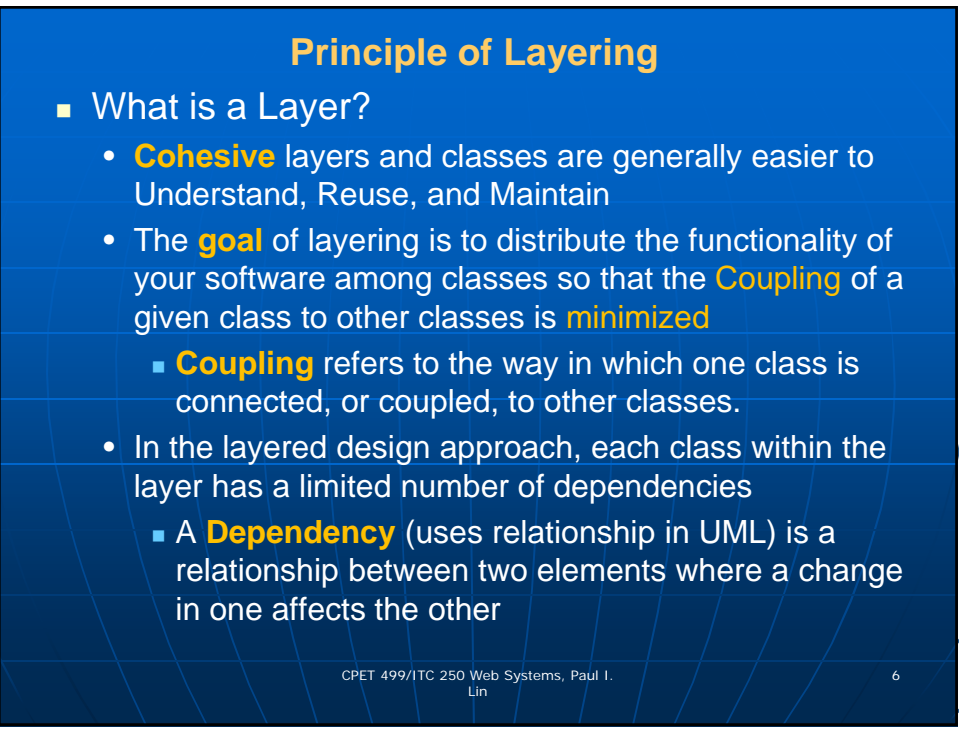

![](_page_3_Figure_0.jpeg)

![](_page_3_Picture_1.jpeg)

![](_page_4_Figure_0.jpeg)

![](_page_4_Figure_1.jpeg)

![](_page_5_Figure_0.jpeg)

![](_page_5_Figure_1.jpeg)

![](_page_6_Figure_0.jpeg)

![](_page_6_Figure_1.jpeg)

![](_page_7_Figure_0.jpeg)

![](_page_7_Picture_47.jpeg)

## **Software Design Patterns in the Web Context**

- **Design Patterns**
	- Best practices that can be generalized into reusable solutions that cloud adapt to many different software project
	- 23 classic design patterns
	- Adapter Pattern used to convert the interface of a set of classes to another different but preferred interface
	- Simple Factory Pattern: a special class that is responsible for the creation of subclasses (or concrete implementation of an interface), so that clients are not coupled to specific subclasses or implementations.
	- Template Method Pattern: One defines an algorithm in an abstract superclass and defers the algorithms steps that can very to the subclass.

CPET 499/ITC 250 Web Systems, Paul I.  $\left( \begin{array}{ccc} 1 & 1 \end{array} \right)$ 

**Software Design Patterns in the Web Context Design Patterns** • Data and Domain Patterns: enterprise patterns • Table Data Gateway Pattern Data access object Gateway – an object that encapsulates access to some external resources • Domain Model Pattern A variety of related classes that represent objects in the problem domain of the application • Active Record Pattern **Populating the domain object from the database** date Writing the data within domain object back out to the  $database$  CPET 499/1TC 250 Web Systems, Paul I.  $\sqrt{\frac{1}{18}}$ 

![](_page_9_Figure_0.jpeg)

## **Listing 14.1 Interface for adapter**

## **<?php**

**/\*Specifies the functionality of any database adapter\*/ interface DatabaseAdapterInterface { function setConnectionInfo(\$values=array()); function closeConnection(); function runQuery(\$sql, \$parameters=array()); function fetchField(\$sql, \$parameters=array()); function fetchRow(\$sql, \$parameters=array()); function fetchAsArray(\$sql, \$parameters=array()); function insert(\$tableName, \$parameters=array()); function getLastInsertId();** 

CPET 499/ITC 250 Web Systems, Paul I.  $\left( \begin{array}{ccc} 0 & 0 & 0 \ 0 & 0 & 0 \end{array} \right)$  20

![](_page_10_Figure_0.jpeg)

![](_page_10_Picture_1.jpeg)

![](_page_11_Figure_0.jpeg)

![](_page_11_Figure_1.jpeg)

![](_page_12_Figure_0.jpeg)

![](_page_12_Figure_1.jpeg)

![](_page_13_Figure_0.jpeg)

![](_page_13_Figure_1.jpeg)

![](_page_14_Figure_0.jpeg)

![](_page_14_Picture_93.jpeg)

![](_page_15_Figure_0.jpeg)

![](_page_15_Figure_1.jpeg)

![](_page_16_Figure_0.jpeg)

![](_page_16_Figure_1.jpeg)

![](_page_17_Figure_0.jpeg)

![](_page_17_Picture_28.jpeg)

![](_page_18_Figure_0.jpeg)